МИНИСТЕРСТВО ОБРАЗОВАНИЯ МАГАДАНСКОЙ ОБЛАСТИ МАГАДАНСКОЕ ОБЛАСТНОЕ ГОСУДАРСТВЕННОЕ АВТОНОМНОЕ УЧРЕЖДЕНИЕ ДОПОЛНИТЕЛЬНОГО ОБРАЗОВАНИЯ «ДЕТСКО-ЮНОШЕСКИЙ ЦЕНТР «ЮНОСТЬ»

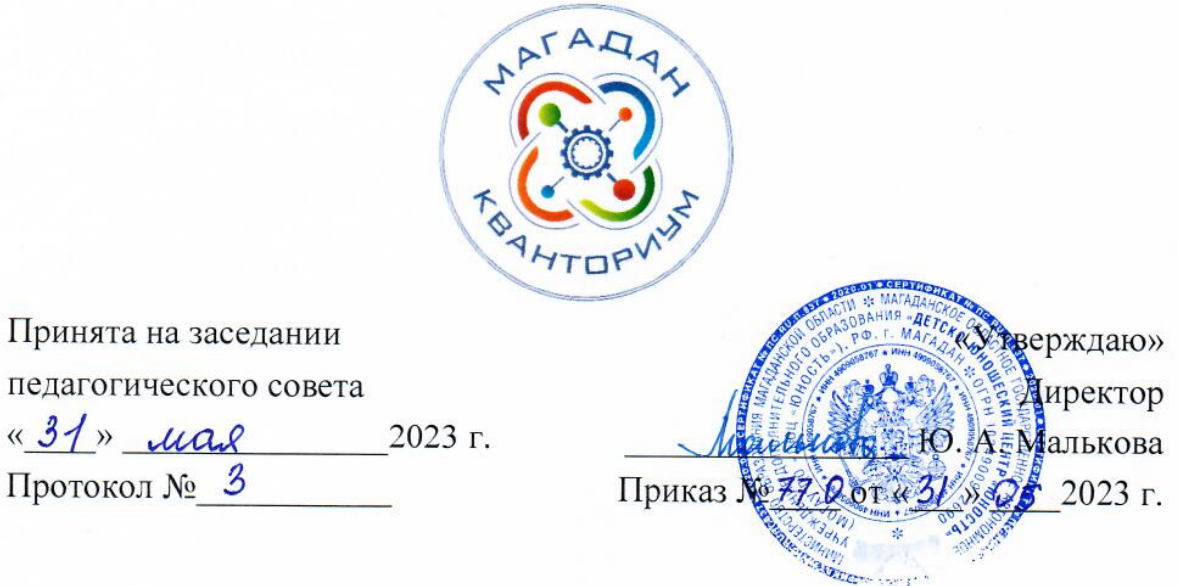

# ДОПОЛНИТЕЛЬНАЯ ОБЩЕОБРАЗОВАТЕЛЬНАЯ (ОБЩЕРАЗВИВАЮЩАЯ) ПРОГРАММА ТЕХНИЧЕСКОЙ НАПРАВЛЕННОСТИ

«Реализация технологий виртуальной и дополненной реальности» (VR/AR-квантум)

Уровень программы: углубленный Срок реализации программы: 1 год, 216 ч. Возрастная категория: 11 - 18 лет Состав группы: до 15 чел. Форма обучения: очная Вид программы: модифицированная Программа реализуется на бюджетной основе ID-номер программы в Навигаторе:

> Авторы - составители: Афанасьева Регина Михайловна, педагог дополнительного образования Трофимова Наталья Владимировна, педагог дополнительного образования

Магадан, 2023

#### *Пояснительная записка*

Направленность дополнительной общеобразовательной (общеразвивающей) программы «Реализация технологий виртуальной и дополненной реальности» (углубленный модуль) техническая, разработана в редакции программы 2020 года.

Дополнительная общеобразовательная (общеразвивающая) программа «Реализация технологий виртуальной и дополненной реальности» (углубленный модуль) составлена на основе Методического инструментария тьютора (Тулкит) направления VR/AR (виртуальная реальность/дополненная реальность), который предназначен для использования наставниками сети детских технопарков «Кванториум».

Настоящая дополнительная общеобразовательная общеразвивающая программа «Реализация технологий виртуальной и дополненной реальности» (далее - программа) разработана на основании нормативных правовых документов:

− Федеральный закон от 29 декабря 2012 года № 273-ФЗ «Об образовании в Российской Федерации» (с изменениями и дополнениями);

− «Стратегия научно-технологического развития Российской Федерации», утвержденная Указом Президента Российской Федерации от 1 декабря 2016 г.№642;

− «Стратегия развития воспитания в Российской Федерации на период до 2025 года», утвержденная распоряжением Правительства Российской Федерации от 29 мая 2015 года № 996-р;

− государственная программа Российской Федерации «Научно-технологическое развитие Российской Федерации», утвержденная постановлением Правительства РФ от 29 марта 2019 года №377;

указ Президента Российской Федерации от 21 июля 2020 года №474 «О национальных целях развития Российской Федерации на период до 2030 года»;

− «План основных мероприятий, проводимых в рамках Десятилетия детства на период до 2027 года», утвержденный распоряжением Правительства Российской Федерации от 23 января 2021 года №122-р;

− «Концепция развития дополнительного образования детей до 2030 г. и план мероприятий по ее реализации», утвержденная распоряжением Правительства Российской Федерации от 31 марта 2022 г. № 678-р»;

− «План мероприятий Десятилетия науки и технологий», утвержденный распоряжением Правительства Российской Федерации от 25 июля 2022 года №2036-р;

 $\mathcal{L}$ 

«Стратегия социально-экономического развития Магаданской области на период до 2030 г.», утвержденная постановлением правительства Магаданской области от 05.03.2020 г. №146-пп;

− федеральный проект «Успех каждого ребенка» национального проекта «Образование»;

− методические рекомендации по созданию детских технопарков «Кванториум» в рамках региональных проектов, обеспечивающих достижение целей, показателей и результатов федерального проекта «Успех каждого ребенка» национального проекта «Образование» и признание утратившим силу распоряжение Министерства Просвещения Российской Федерации от 01 марта 2019 г. №Р-27 «Об утверждении методических рекомендаций по созданию и функционированию детских технопарков «Кванториум», утвержденные распоряжением Министерства Просвещения Российской Федерации от 17.12.2019 г. № Р-139;

− «Целевая модель развития региональных систем дополнительного образования детей», утвержденная приказом Министерства просвещения Российской Федерации от 3 сентября 2019 №467;

профессиональный стандарт «Педагог дополнительного образования детей и взрослых», утвержденный приказом Министерства труда и социальной защиты Российской Федерации от 22 сентября 2021 года №652н;

− порядок организации и осуществления образовательной деятельности по дополнительным общеобразовательным программам», утвержденный приказом Министерства Просвещения Российской Федерации от 27 июля 2022 года №629;

«Санитарно-эпидемиологические требования к организациям воспитания и обучения, отдыха и оздоровления детей и молодежи» СП 2.4.4.3648-20, утвержденные, постановлением Главного государственного санитарного врача РФ от 28.09.2020 №28;

− устав МОГАУ ДО «ДЮЦ «Юность»;

− положение о детском технопарке «Кванториум Магадан».

Актуальность программы. Согласно Стратегии научно-технологического развития Российской Федерации, реализация приоритетных направлений развития науки, техники и технологий на первом этапе осуществления государственной научнотехнической политики позволила получить результаты и сформировать перечень актуальных современных компетенций. В настоящее время образование во всем мире отходит от традиционной ориентации на формирование предметных знаний и умений, стараясь создать условия для развития современных ключевых компетенций, или навыков. Для решения этой задачи разработаны новые педагогические подходы и

технологии, учитывающие изменения, происходящие в жизни, раздвинуть границы учебной среды далеко за пределы школы, встретиться в виртуальной реальности в образовательных целях.

В долгосрочной перспективе возрастает актуальность исследований, связанных с этическими аспектами технологического развития. Наблюдая за современными тенденциями, можно с уверенностью сказать, что со временем VR-оборудование становится более доступным. Одним из ключевых факторов распространения технологии станет увеличение доступного VR-контента. Не только для школ, но и для университетов и других учреждений.

Одним из главных направлений социально-экономического развития Магаданской области является развитие человеческого капитала. Для поддержки одаренных детей и талантливой молодежи, а также с целью возрождения престижа инженерных и научных профессий в Магаданской области создан детский технопарк «Кванториум Магадан». Данная программа интересна подросткам, так как предоставляет неограниченные возможности для развития актуальных компетенций.

К отличительным особенностям настоящей программы относятся:

Проектирование, которое помогает формированию функциональной грамотности личности, развитию способностей обучающегося, совершенствованию таких качеств как самостоятельность, оригинальность мышления, независимость. Кроме того, через проектную деятельность происходит формирование и развитие личностных качеств – умение работать сообща, способность быть полноправным членом коллектива. Содержание программы составляют учебные кейсы **(приложение 3).**

Организация проектной деятельности обучающихся в детском технопарке позволяет формировать умения ставить и формулировать задачи для разрешения возникающих в жизни проблем - профессиональной деятельности, самоопределения, формировать умение самостоятельно мыслить, добывать и применять знания, тщательно обдумывать принимаемые решения и чётко планировать действия, эффективно сотрудничать в разнообразных по составу и профилю группах, быть открытыми для новых контактов и культурных связей. Этим обусловлено введение в практику методов и технологий на основе проектной деятельности обучающихся.

Виртуальная реальность способствует геймификации процесса обучения. Большая часть информации может быть предоставлена в игровой форме, закрепить материал, провести практические занятия, что повышает эффективность обучения.

Программа учитывает интересы обучающихся.

Адресат программы. Данная образовательная программа адресована обучающимся от 12 до 18 лет (5-11 классы). Наполняемость групп 10-15 человек. Программа представляет обучающимся возможность участия в региональных, так и всероссийских и международных конкурсах. Возможно адаптировать программу для обучающихся с ограниченными возможностями здоровья.

Объем и срок освоения программы. Объем учебной нагрузки: 216 часов, в неделю – 2 занятия по 3 часа, или 3 занятия по 2 часа. Срок обучения – 1 год.

Если обучающийся в течение первого года освоил программу, он может быть переведен на проектный модуль с условием прохождения собеседования и представления проекта.

Форма обучения по программе – очная, возможно дистанционное обучение.

Особенности организации образовательного процесса.

Практические задания планируется выполнять как индивидуально, в парах, фронтально, так и в индивидуально-групповой форме, в группах, а также работа по подгруппам (звеньям). Занятия проводятся в форме бесед, мастер-классов, соревнований, викторин, встреч с интересными людьми, творческих мастерских, презентаций, экскурсий, консультаций, конференций, занятий-игр, практических занятий, «мозгового штурма»: для наглядности подаваемого материала используется различный мультимедийный материал – презентации, видеоролики, VR/AR приложения пр.

Занятия проводятся в кабинете VR/AR-квантума, оборудованном согласно санитарно-эпидемиологическим правилам и нормативам СанПиН «Санитарноэпидемиологические требования к организациям воспитания и обучения, отдыха и оздоровления детей и молодежи» СП 2.4.4.3648-20 (Постановление Главного государственного санитарного врача РФ от 28.09.2020 №28).

Режим занятий, периодичность и продолжительность занятий.

Режим занятий: 2 раза по 3 часа в неделю или 3 раза по 2 часа в неделю.

Структура двухчасового занятия:

- 40 минут – рабочая часть;

- 10 минут – перерыв (отдых);

- 40 минут – рабочая часть.

Структура трехчасового занятия:

- 40 минут – рабочая часть;

- 10 минут – перерыв (отдых);

- 40 минут – рабочая часть;

- 10 минут – перерыв (отдых);

- 40 минут – рабочая часть.

Основной формой являются групповые занятия. Каникул нет.

Учебный год для учащихся первого года обучения начинается с 1 сентября, заканчивается – 31 мая.

При использовании дистанционных технологий занятия по 2-3 часа (по 30 минут) на платформах Discord, Яндекс.Телемост и др.

#### *Цели и задачи программы*

Цель программы: создавать и реализовывать на практике собственные проекты и идеи для проектов, а также применять приобретённые знания в федеральных и межрегиональных конкурсах и соревнованиях.

С помощью них можно будет узнать уровень умений обучающихся по работе с программами моделирования и программирования создания виртуальной и дополненной реальности в рамках проекта.

Задачи:

Обучающие:

- научить работать с инструментами программ по моделированию виртуальных локаций;

- познакомить с основами языка программирования C++;

- обучить работе с программами по разработке виртуальной и дополненной реальности.

Развивающие:

- развивать креативное и критическое мышление;

- повышать уровень читательской грамотности;

- развивать умение излагать мысли в четкой логической последовательности, отстаивать свою точку зрения, грамотно работать с критикой и извлекать из неё пользу, анализировать ситуацию и самостоятельно находить ответы на вопросы путем логических рассуждений и информационного поиска.

Воспитательные:

- работать в команде, эффективно распределять задачи и др.;

- уметь проявлять техническое мышление, познавательной деятельности, творческой инициативы, самостоятельности;

- правильно организовывать рабочее место и время для достижения поставленных целей.

## *Содержание программы*

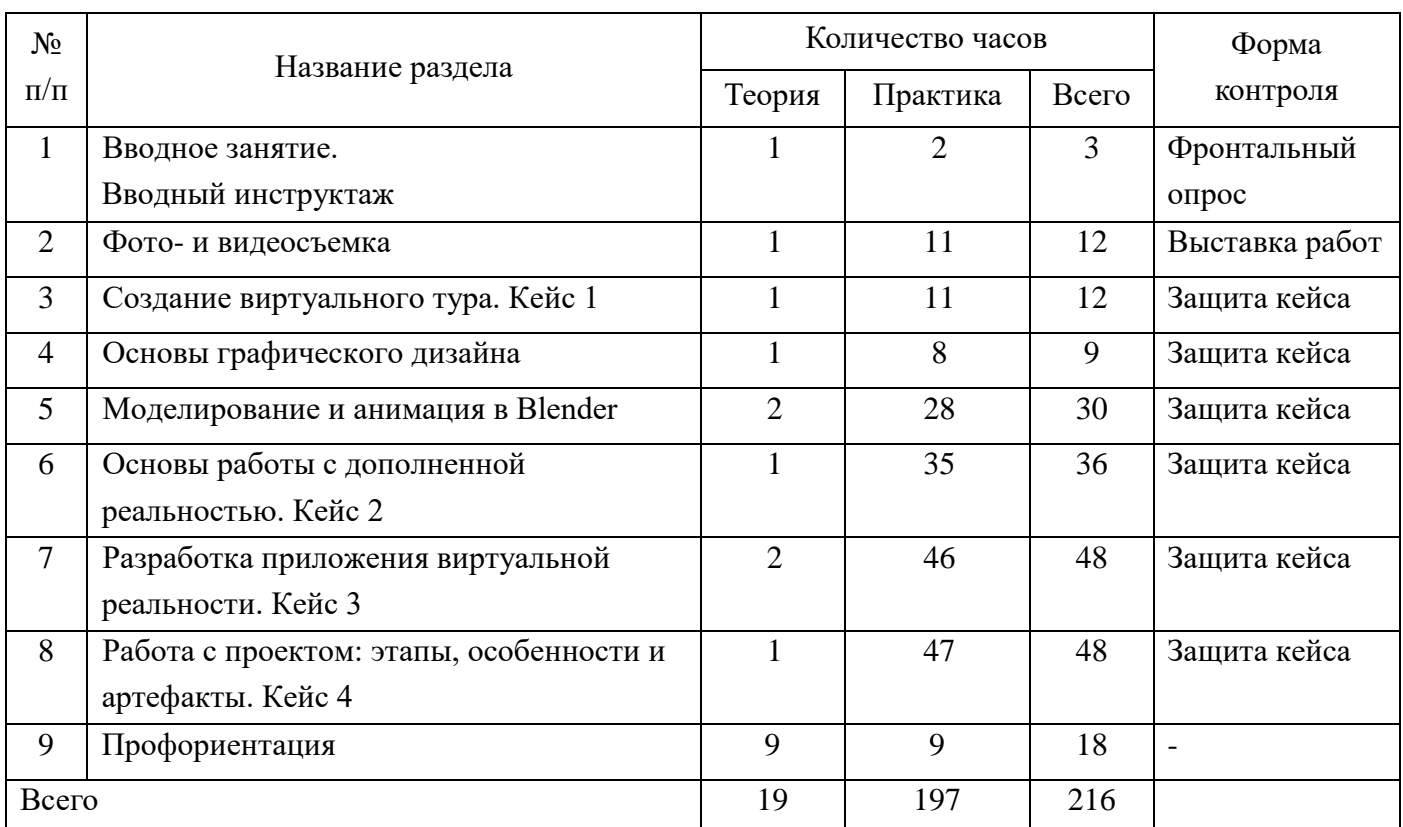

#### *Учебно-тематический план*

## *Содержание учебного план*

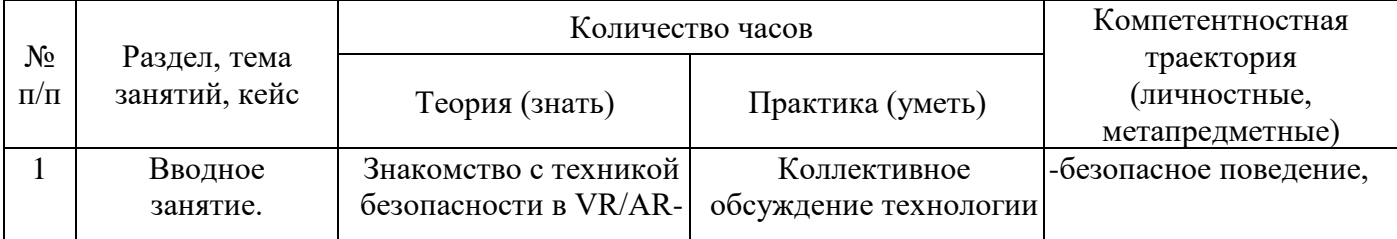

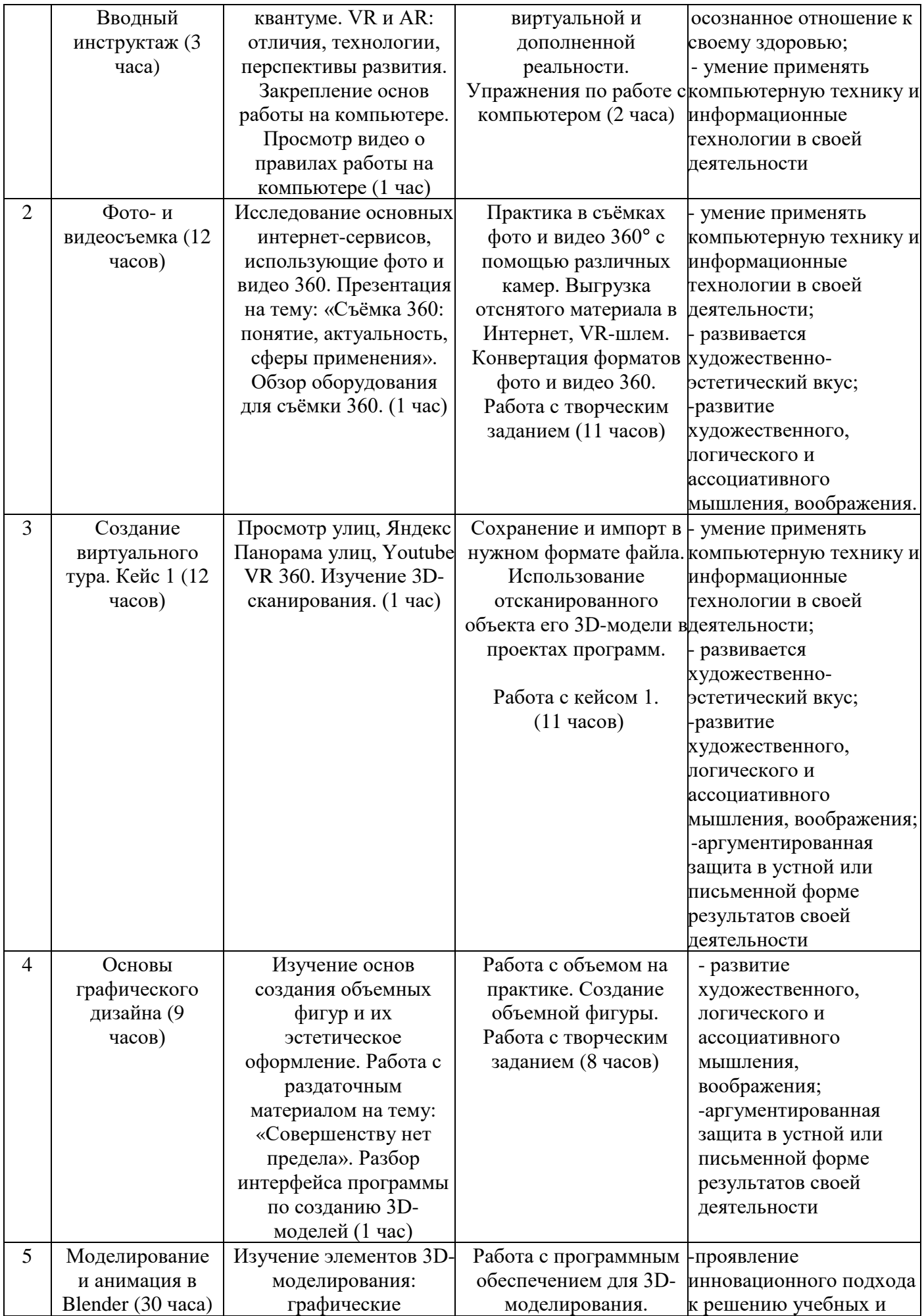

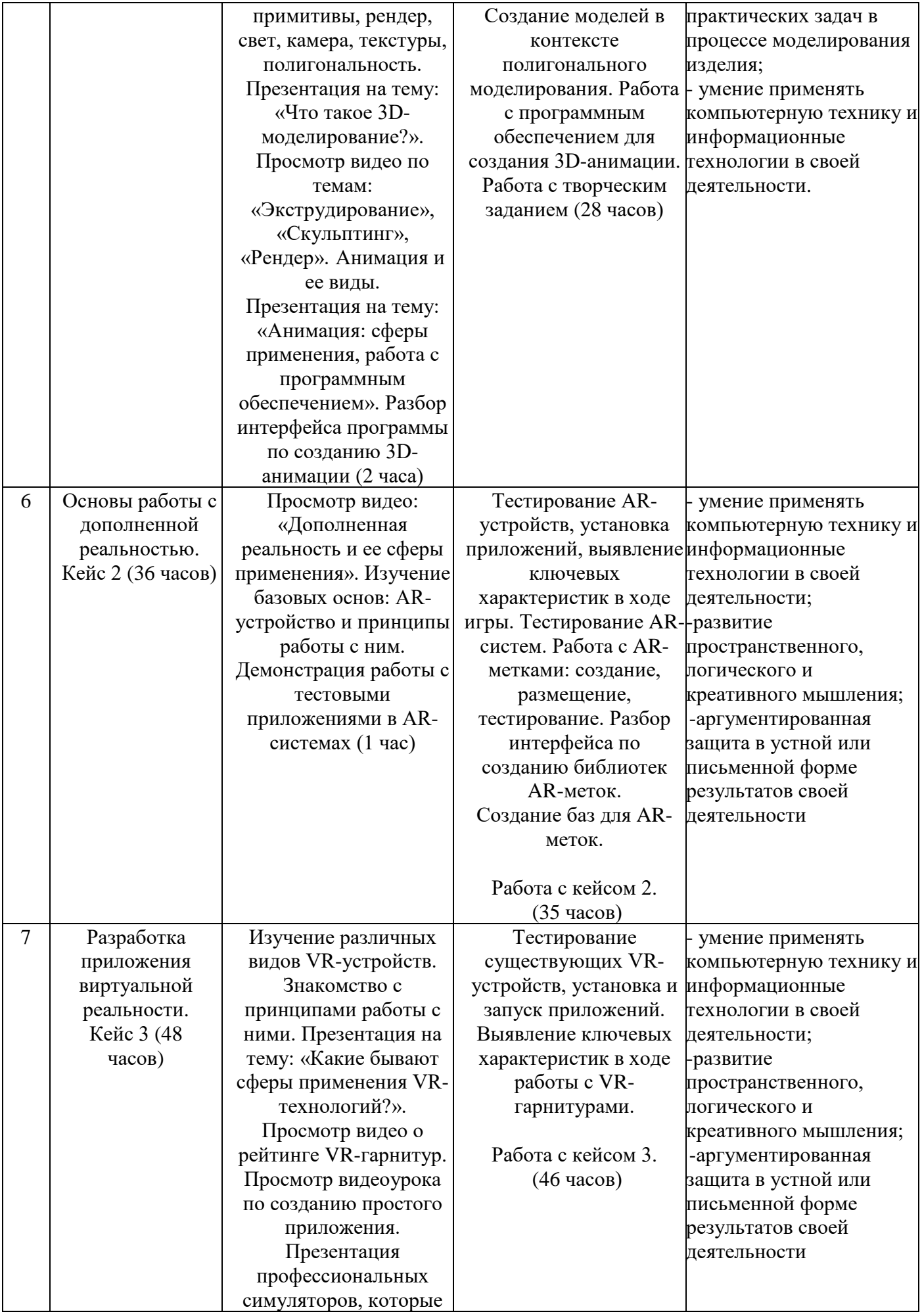

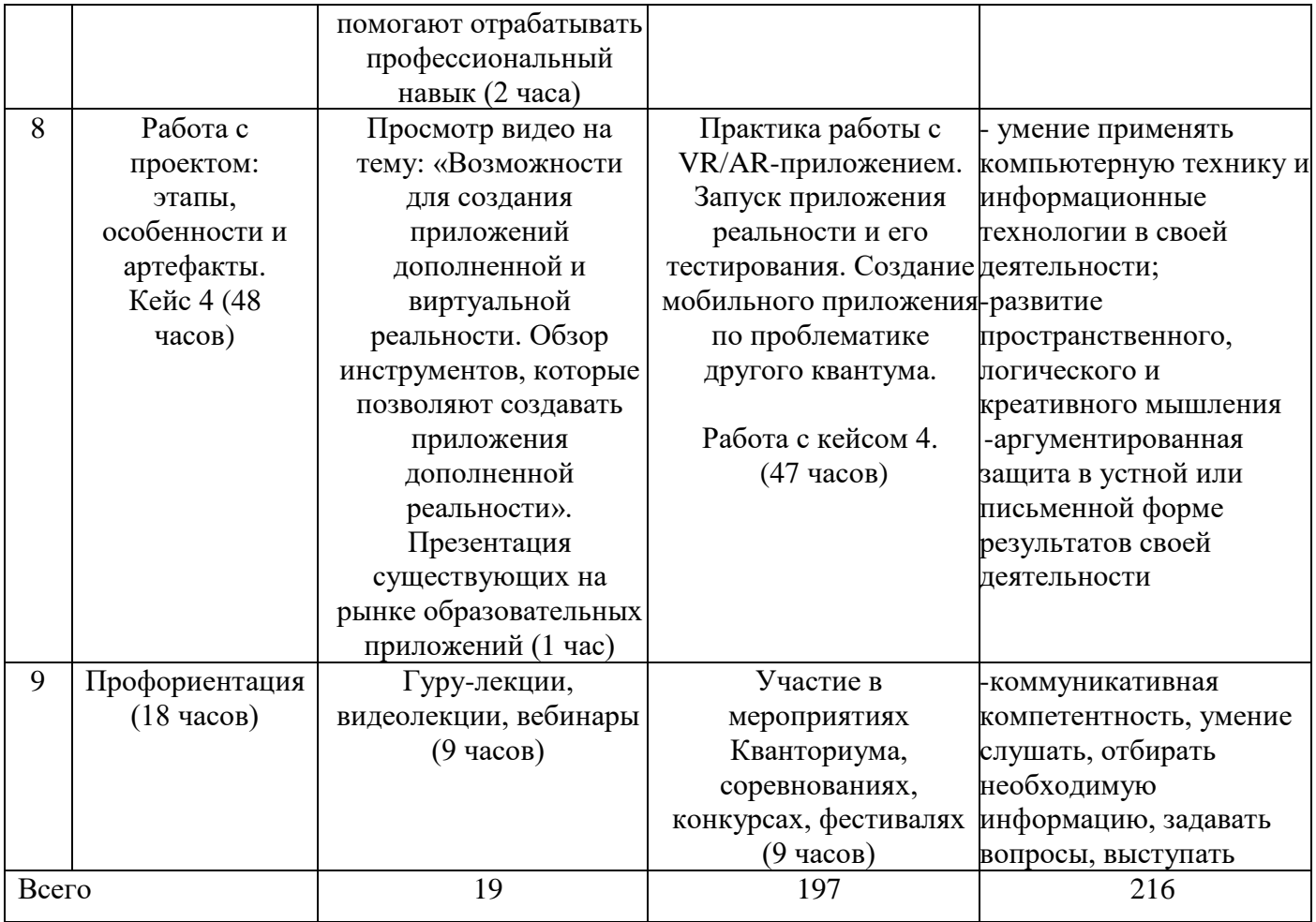

#### *Планируемые результаты освоения программы*

В соответствии с целью и задачами по итогам освоения программы «Реализация технологий виртуальной и дополненной реальности» обучающиеся будут:

Знать:

- − технику безопасности при работе на занятиях виртуальной и дополненной реальности;
- − оборудование и программное обеспечение, которое используется для создания приложений виртуальной и дополненной реальности;
- − тенденции развития технологий виртуальной и дополненной реальности.

Уметь:

- − создавать собственные идеи для проектов;
- − планировать и организовывать работу по этапам проекта;
- − собирать прототип собственного продукта в программах по разработке виртуальной и дополненной реальности;
- − грамотно презентовать свои наработки.

Владеть:

- − навыками применения приобретённых знаний в конкурсах и соревнованиях;
- − практикой решения реальных поставленных задач;
- − практическим опытом работы в программном обеспечении для создания виртуальной и дополненной реальности.

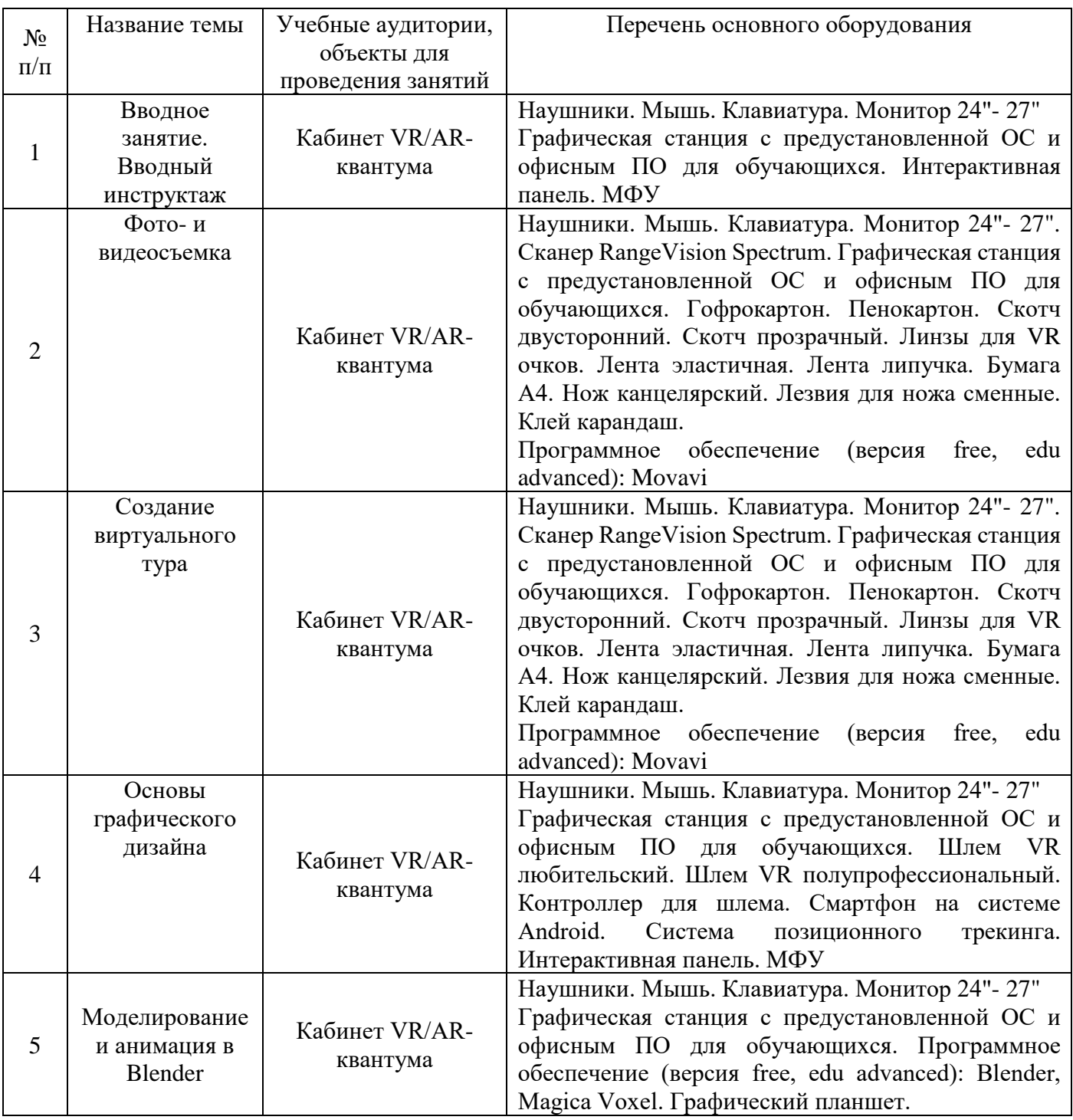

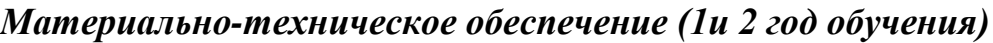

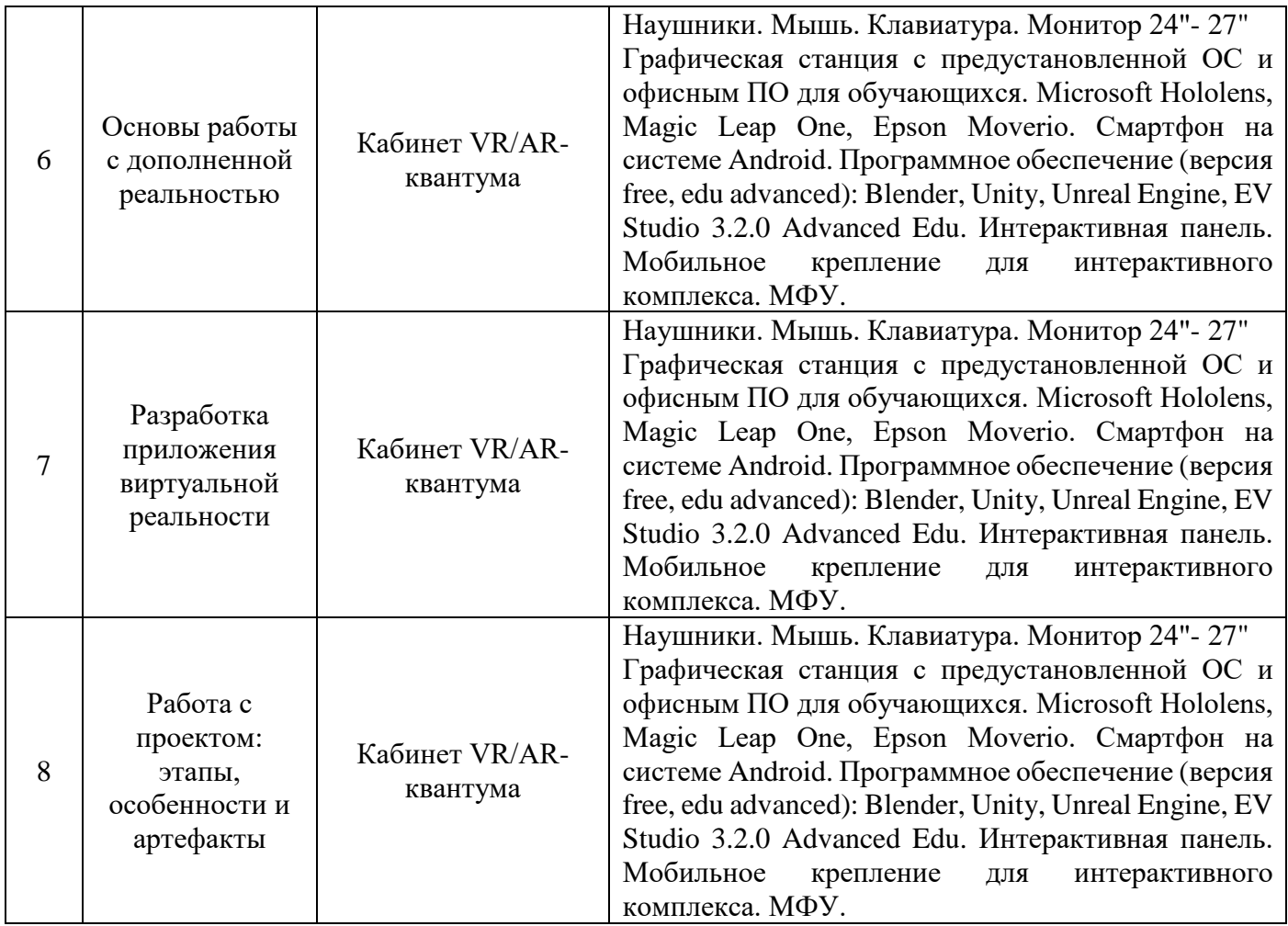

## *Формы аттестации и оценочные материалы*

Система подготовки и оценки результатов освоения программы содержит группы показателей:

- теоретическая подготовка;
- практическая подготовка;
- оценка достижений.
- Формы аттестаций обучающихся в рамках программы:
- фронтальный опрос;
- контрольное задание;
- выставка работ;
- защита проекта.

Оценка достижений обучающихся проводится по итогам защиты проекта, кейса проводится на основании и личных достижений обучающихся (участие в активностях разного уровня).

Итоговый контроль проводится в конце обучения с целью определения степени достижения результатов обучения и получения сведений для совершенствования программы и методов обучения.

Оценочные материалы

Текущий контроль.

Цель текущего контроля – определить степень и скорость усвоения каждым ребенком материала и скорректировать программу обучения, если это требуется.

Текущий контроль проводится с помощью различных форм, предусмотренных фронтальным опросом, контрольным заданием, выставка и проект. Критерии оценки текущего контроля представлены в **приложении 2.** 

Итоговый контроль.

Данный вид контроля проводится в конце модуля. Итоговый контроль определяет фактическое состояние уровня знаний, умений, навыков ребенка, степень освоения материала по каждому изученному разделу и всей программе объединения. Система отслеживания, контроля и оценки результатов обучения по данной программе согласно критериям, представленным в приложении 3.

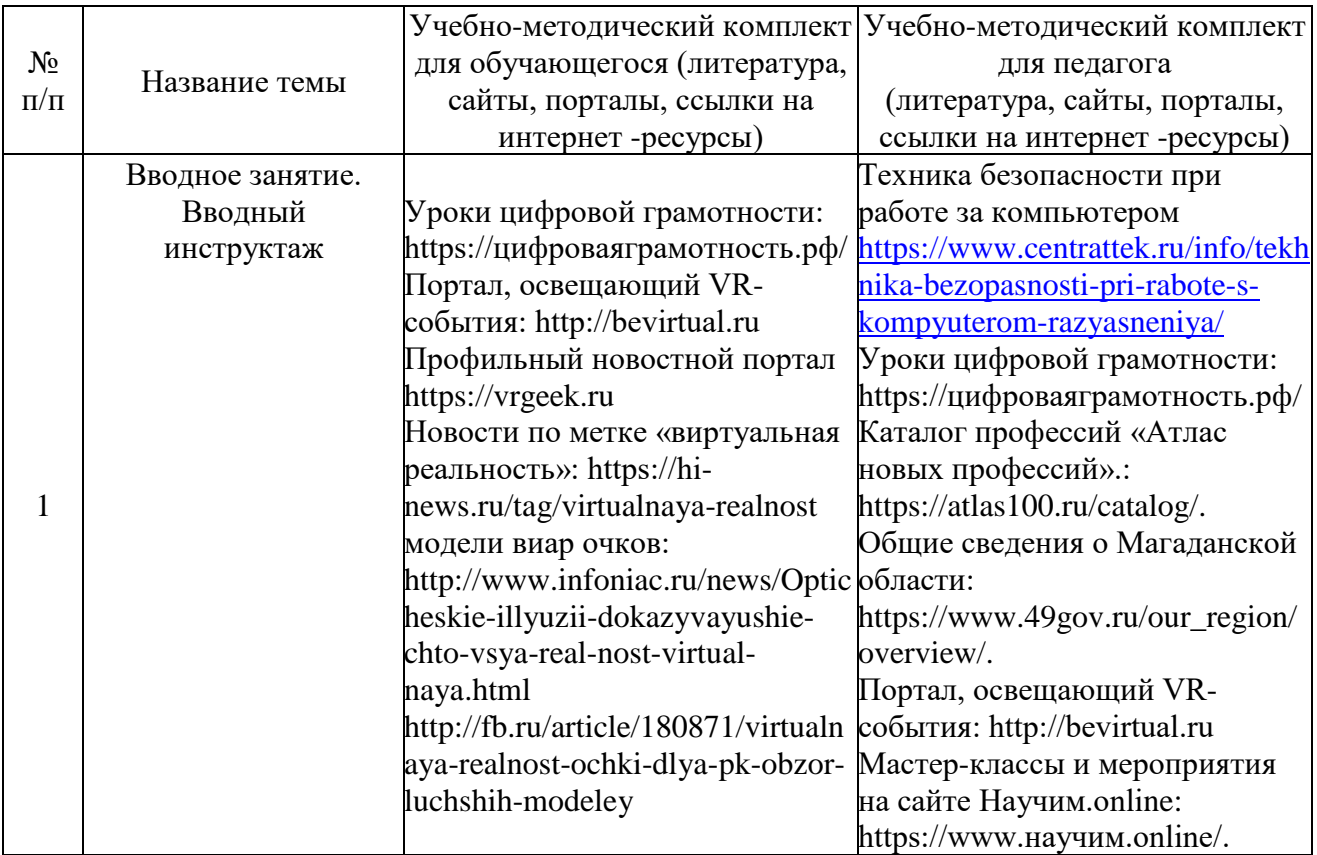

# *Методические материалы*

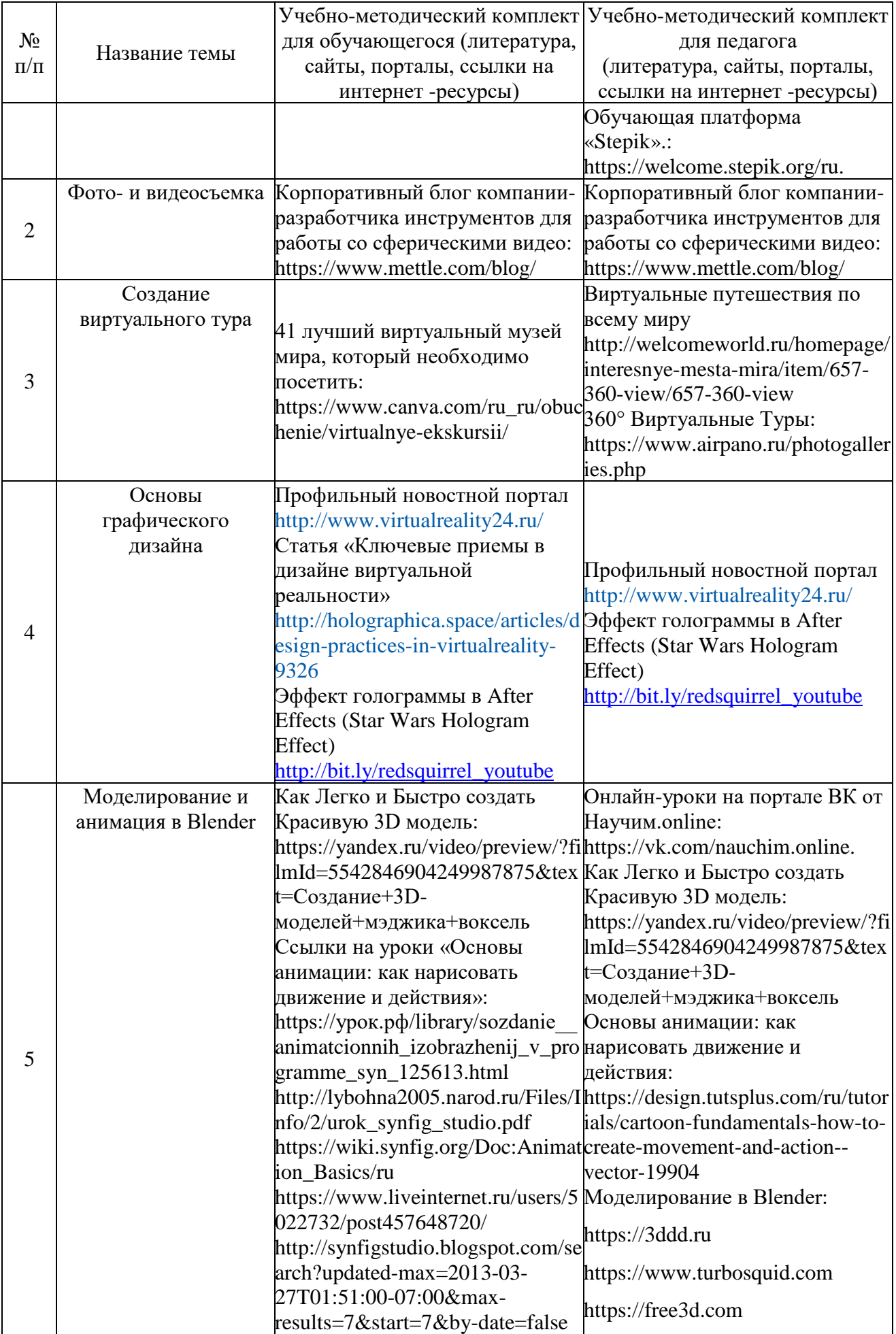

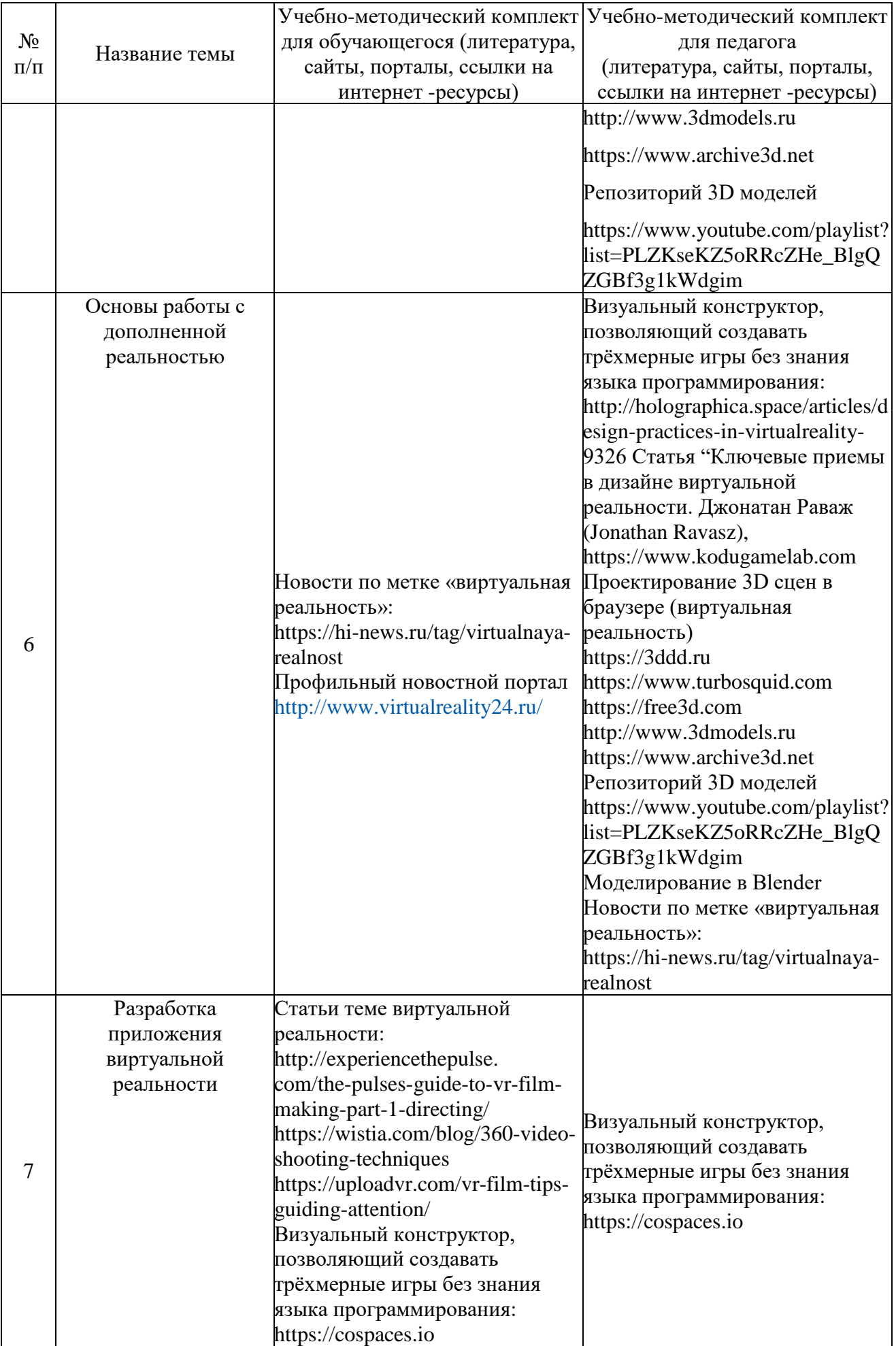

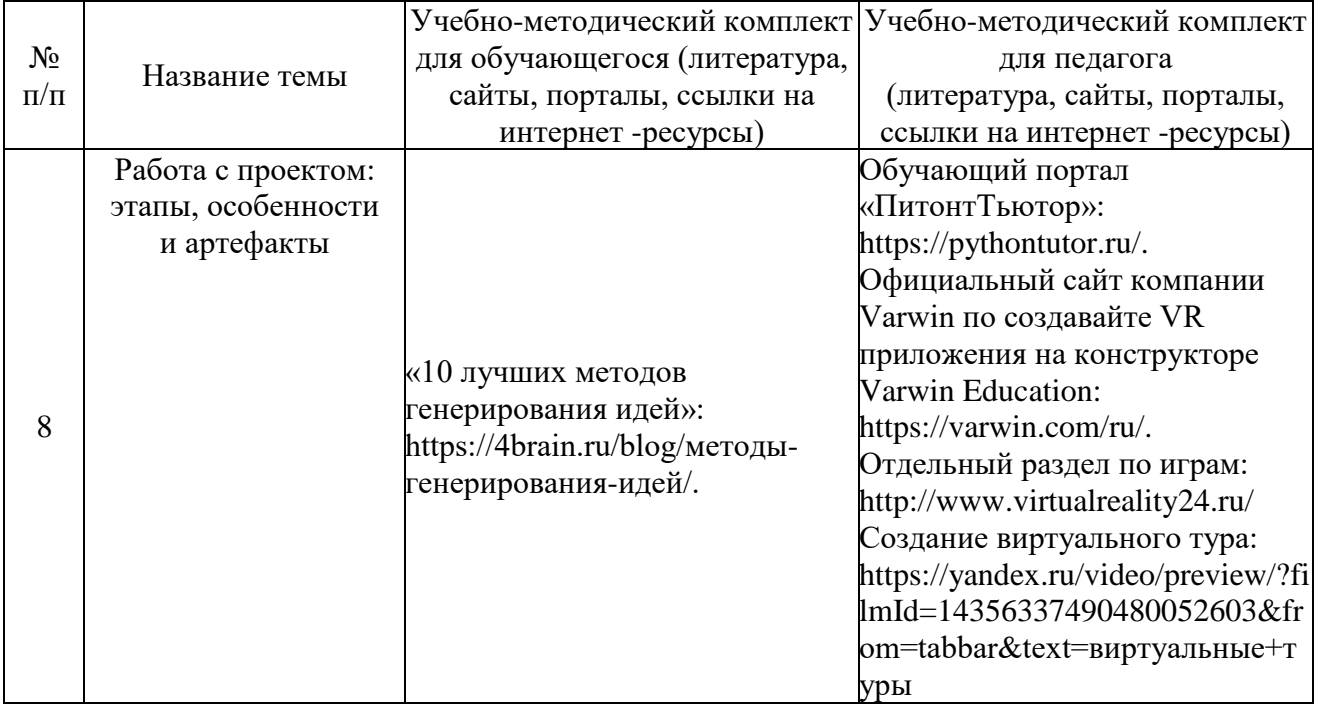

Особенности организации образовательного процесса *очно (дистанционно).*

## **Методы обучения и воспитания**

Методы обучения: словесный, наглядный практический; объяснительноиллюстративный, репродуктивный, частично-поисковый, исследовательский проблемный; игровой, дискуссионный, проектный, метод кейсов.

Методы воспитания: убеждение, поощрение, упражнение, стимулирование, мотивация, пример.

#### **Формы организации образовательного процесса**

- Индивидуально-групповая - занятия педагог ведет уже не с одним учеником, а с целой группой разновозрастных детей, уровень подготовки которых был различный.

- Групповая - работа в группах может обеспечить глубокое, осмысленное обучение. Преимущество групповой работы состоит в том, что в совместной работе можно справиться с более сложным заданием и, конечно же, развить определенные навыки.

- Индивидуальная

- Фронтальная

- Работа по подгруппам (звеньям).

Формы проведения занятий: лабораторное занятие, беседа, мастер-класс, соревнование, викторина, «мозговой штурм», встреча с интересными людьми, открытое занятие, творческая мастерская, занятие-игра, практическое занятие, презентация, экскурсия, эксперимент, консультация, конференция.

#### **Педагогические технологии**

Виды педагогических технологий, используемых в рамках образовательной программы:

- технология группового обучения;
- технология коллективного взаимообучения;
- технология развивающего обучения;
- технология дистанционного обучения;
- технология исследовательской деятельности;
- технология проектной деятельности;
- технология игровой деятельности.

# **Алгоритм учебного занятия**

1. Организационный момент;

2. Объяснение задания: введение в проблему и обсуждение, изучение проблемы, определение тематики;

- 3. Практическая часть занятия;
- 4. Подведение итогов;
- 5. Рефлексия.

Дидактические материалы

Видео- и аудиоматериалы, иллюстрации, таблицы, задания с проблемными вопросами, задания на развитие воображения и творчества, экспериментальные задания, памятки.

#### *Список информационных источников*

## *для педагога*

1. Вернон В. Предметно-ориентированное проектирование. Самое основное. - Вильямс, 2017. - 160 c.

2. Гантерот К. Оптимизация программ на C++. Проверенные методы повышения производительности. - Вильямс, 2017. - 400 c.

3. Леонтович А.В., Саввичев А.С. Исследовательская и проектная работа школьников. – Москва: из-во «ВАКО», 2018. – 160 с.

4. Линовес Дж. Виртуальная реальность в Unity. / Пер. с англ. Рагимов Р. Н. – М.: ДМК Пресс, 2016. – 316 с.

5. Страуструп Б. Язык программирования C++. Стандарт C++11. Краткий курс. -Бином. Лаборатория знаний, 2017 - 176 c.

6. Торн А. Искусство создания сценариев в Unity. – ДМК-Пресс, 2016. – 360 с.

7. Торн А. Основы анимации в Unity / Алан Торн. - М.: ДМК, 2016. - 176 c.

8. Фейдл Ч., Бялик М., Триллинг Б., Четырехмерное образование [Электронный ресурс] - URL: http://nios.ru/sites/nios.ru/files/poleznoe/4D\_Education\_0.pdf.

9. Хокинг Дж. Мультиплатформенная разработка на C#. – Питер, 2016. – 336 с.

10. Атлас новых профессий. Бизнес-школа «Сколково» [Электронный ресурс] - URL: https://new.atlas100.ru.

11. Информационный сайт «Medium: Образовательные статьи и переводы - всё для программиста». Статья на тему «Краткий обзор 10 популярных архитектурных шаблонов приложений».  $-$  Ссылка: https://medium.com/nuances-ofprogramming/краткий-обзор-10-популярных-архитектурных-шаблонов-приложений-81647be5c46f.

12. Информационный сайт «PowerBranding:Маркетинговая стратегия: теория и практика». Раздел «Цели по SMART: подробный обзор». – Ссылка: http://powerbranding.ru/marketing-strategy/smart-celi/.

13. Информационный сайт «VC.RU: платформа для предпринимателей и высококвалифицированных специалистов малых, средних и крупных компаний». Статья «Девять главных трендов в UX/UI-дизайне в 2021 году». – Ссылка: https://vc.ru/design/178662-devyat-glavnyh-trendov-v-ux-ui-dizayne-v-2021-godu.

14. Информационный портал для профессиональных тренеров «Трунерская.ру», статья «Ораторское искусство». – Ссылка: http://trenerskaya.ru/article/view/uprazhneniyana-oratorskoe-iskusstvo.

## *для обучающихся*

1. Вагнер Б. Эффективное программирование на C#. 50 способов улучшения кода. - Вильямс, 2017. - 224 c.

2. Каталог профессий «Атлас новых профессий». [Электронный ресурс] - URL: https://atlas100.ru/catalog/.

3. Ламмерс К. Шейдеры и эффекты в Unity. Книга рецептов. – ДМК-Пресс, 2014. – 274 с.

4. Мастер-классы и мероприятия на сайте Научим.online. [Электронный ресурс] - URL: https://www.научим.online/.

5. Обучающий портал «Питонтьютор». [Электронный ресурс] - URL: https://pythontutor.ru/.

6. Обучающая платформа «Stepik». [Электронный ресурс] - URL: https://welcome.stepik.org/ru.

7. Общие сведения о Магаданской области на сайте Правительства Магаданской области. [Электронный ресурс] - URL: https://www.49gov.ru/our\_region/overview/.

8. Онлайн-платформа по обучению soft skills «4brain». Раздел «10 лучших методов генерирования идей». [Электронный ресурс] - URL: https://4brain.ru/blog/методыгенерирования-идей/.

9. Онлайн-уроки на портале ВК от Научим.online. [Электронный ресурс] - URL: https://vk.com/nauchim.online.

10. Официальный сайт компании Varwin по создавайте VR приложения на конструкторе Varwin Education. [Электронный ресурс] - URL: https://varwin.com/ru/.

## *Календарный учебный график*

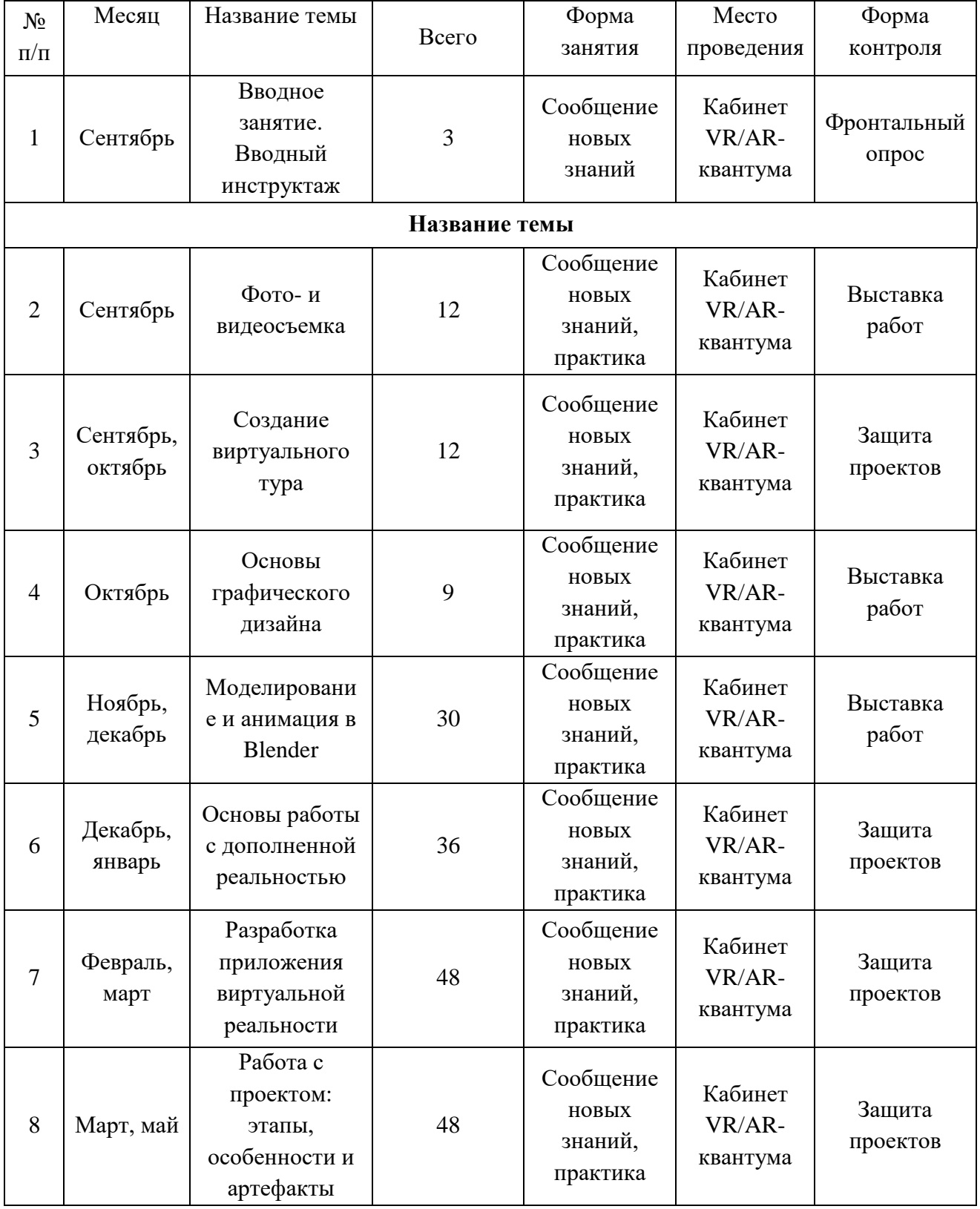

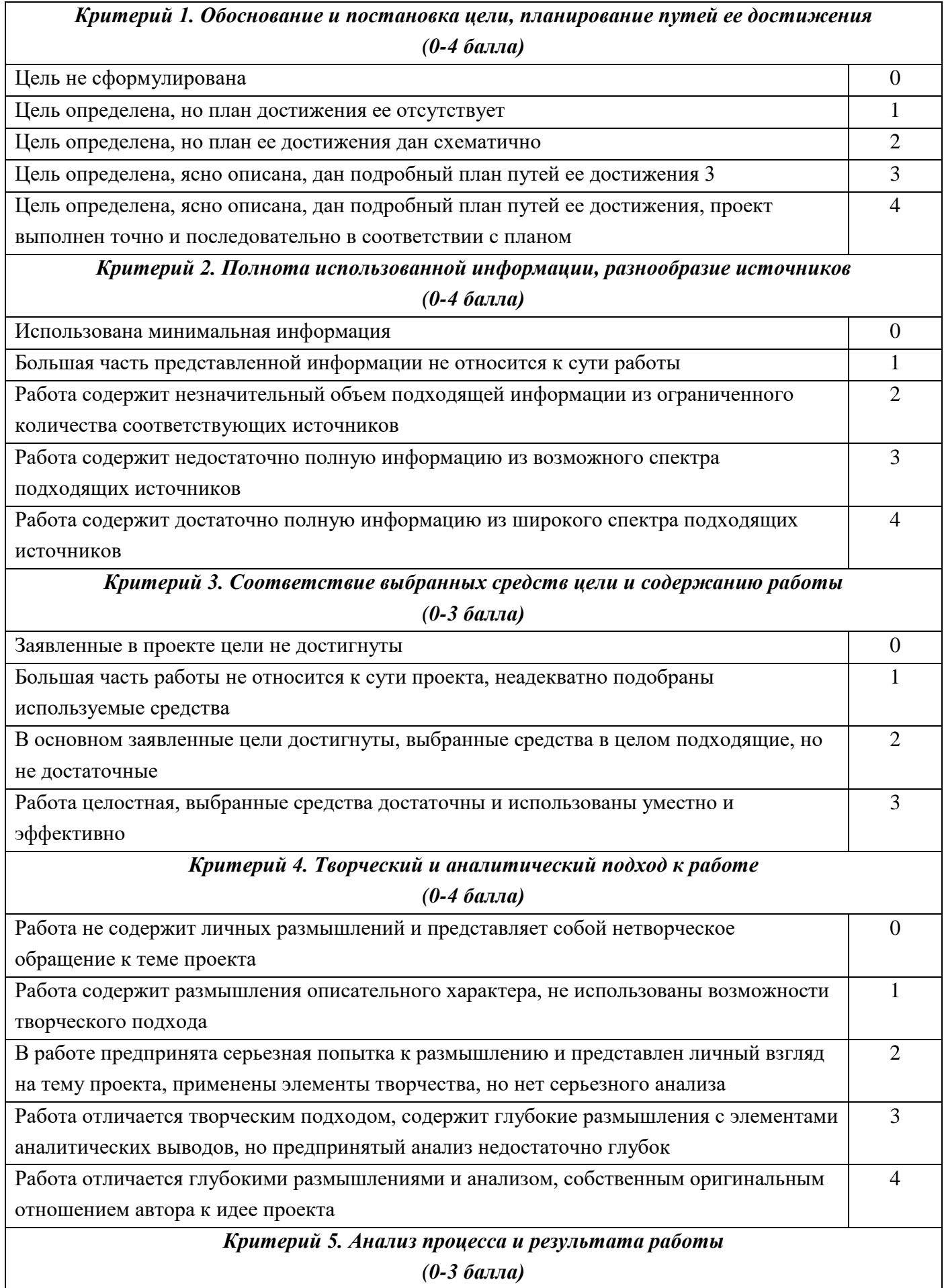

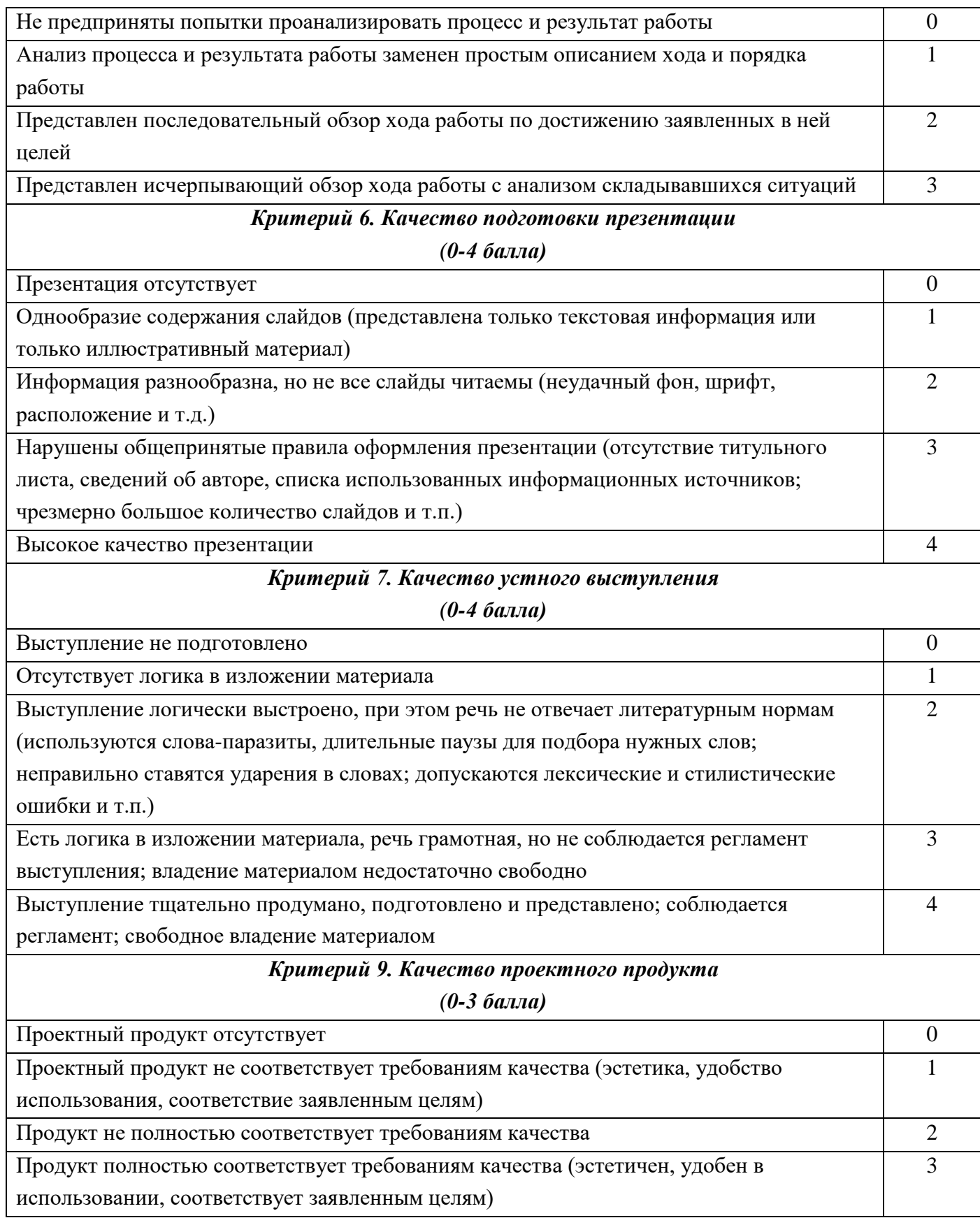